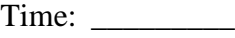

Rank: \_\_\_\_\_\_\_\_\_

## **SYSTEMS ADMINISTRATION USING CISCO® (315)**

## **REGIONAL – 2016**

## **Multiple Choice:**

Multiple Choice (50  $\omega$  10 points each) (500 points)

*TOTAL POINTS \_\_\_\_\_\_\_\_\_\_\_\_ (500 points)*

**Failure to adhere to any of the following rules will result in disqualification:** 

- **1. Contestant must hand in this test booklet and all printouts. Failure to do so will result in disqualification.**
- **2. No equipment, supplies, or materials other than those specified for this event are allowed in the testing area. No previous BPA tests and/or sample tests or facsimile (handwritten, photocopied, or keyed) are allowed in the testing area.**
- **3. Electronic devices will be monitored according to ACT standards.**

No more than 60 minutes testing time

Property of Business Professionals of America. May be reproduced only for use in the Business Professionals of America *Workplace Skills Assessment Program* competition.

## **Identify the letter of the choice that best completes the statement or answers the question. Mark A if the statement is true. Mark B if the statement is false.**

- 1. Cisco refers to the creation of online communities as:
	- a. Global communities
	- b. The Internet
	- c. The Human Network
	- d. Online Communities
- 2. You want to see if any VLANs have been created on the switch. Which command do you enter at the prompt?
	- a. Show flash/
	- b. Show dir flash:
	- c. Dir flash/
	- d. Dir flash:
- 3. The OSI Model consists of seven layers. These layers are:
	- a. Application, Transport, Physical, Data Link, Presentation, Session, and Network
	- b. Transfer, Application, Physical, Network, Data Link, Session, and Presentation
	- c. Internet, Data Link, Transport, Session, Application, Presentation, and Network Access
	- d. Session, Data, Network, Transport, Presentation, Network, and Application
- 4. At the console prompt,-- **Switch(config) #**, the Administrator decides to change the name of the switch. The following command is entered: **hostname SalesDepartment**. What will be the displayed prompt after issuing the command?
	- a. SalesDepartment(config)#
	- b. Sales(config)#
	- c. Switch(config)#
	- d. Switch#
- 5. Based on the given MAC address: 30:ae:12:34:bd:56, which numbers/letters indicate the NIC serial number?
	- a. 34:bd:56
	- b. 12:34:bd
	- c. 30:ae:12:34:bd:56
	- d. 30:ae:12
- 6. A MAC address is a \_\_\_\_\_\_\_\_ bit address.
	- a. 32
	- b. 48
	- c. 64
	- d. 128
- 7. What factor listed usually does *not* influence throughput?
	- a. Amount of traffic
	- b. Type of traffic
	- c. Type of media used
	- d. Latency created by the number of devices
- 8. You would use a \_\_\_\_\_\_\_\_ cable to connect a PC to a FastEthernet port on a Router.
	- a. Rollover
	- b. Straight through
	- c. Cross over
	- d. Fiber Optic
- 9. What wireless standard supports a maximum bandwidth of 54 Mb/s and a frequency of 2.4 GHz?
	- a. 802.11a
	- b. 802.11b
	- c. 802.11n
	- d. 802.11g
- 10. Which OSI layer prepares the network layer packets for transmission and controls access to the physical media?
	- a. Session
	- b. Physical
	- c. Data-Link
	- d. Transport
- 11. The two network topologies used for connections and placement of devices and interconnections are:
	- a. Physical and Virtual
	- b. Star and Bus
	- c. Logical and Physical
	- d. Token Ring and Star
- 12. The WAN topology with the highest availability is:
	- a. Point-to-Point
	- b. Bus
	- c. Hub and Spoke
	- d. Mesh
- 13. Most common LAN topology is:
	- a. Bus
	- b. Star
	- c. Ring
	- d. Extended Star
- 14. What is the method used to manage contention-based media in a wired network?
	- a. CSMA/DC
	- b. CMSA/DC
	- c. CSMA/CD
	- d. CMSA/CS
- 15. The Administrator wants to add an IP address to a FastEthernet port on the router. At the prompt, Router(config)# the following command is entered: **ip address 192.168.1.1 255.255.255.0**. What will be displayed after completing that command?
	- a. Router(config)#
	- b. Router(config)# incomplete command
	- c. Router(config-if)#
	- d. % Invalid input detected at `^` marker
- 16. What is one way ARP can collect MAC addresses?
	- a. Monitor traffic that occurs on the local network and record the source IP and MAC address for the ARP table
	- b. Send out a multicast address across the network and resolve the MAC address from the response
	- c. A network broadcast message is sent across the LAN requesting MAC addresses
	- d. Ping the default gateway and view the response using the arp-a command
- 17. Which protocol is considered a connectionless protocol?
	- a. UDP
	- b. TCP
	- c. IP
	- d. IPX
- 18. A default gateway is *not* required for:
	- a. Local default route
	- b. Connections to forward packets to remote networks
	- c. Connections to forward packets to local networks
	- d. Local Network route
- 19. The Administrator enters, **enable secret,** at the **Router(config)#** prompt; what affect does this have on the router?
	- a. Protects access to the Privileged EXEC mode
	- b. Changes the Global Configuration mode password
	- c. Changes the Privileged Exec mode password
	- d. Protects access to global configuration mode
- 20. The layer responsible for establishing communications and transmitting data is
	- a. Network

\_\_\_\_\_\_\_\_\_\_\_.

- b. Data-Link
- c. Transport
- d. Session

21. Streaming video uses which protocol?

- a. IP
- b. UDP
- c. TCP
- d. VoIP

22. An IPv4 address contains how many bits?

- a. 16
- b. 32
- c. 64
- d. 128
- 23. The private IP address range in a Class B network address starts with:
	- a. 172.16.1.0
	- b. 172.16.0.0
	- c. 172.160.1.0
	- d. 172.160.0.0
- 24. A 48-port switch with only the default VLAN configured has a computer connected to each port and all ports are on. What is the number of broadcast domains?
	- a. 48
	- b. None
	- c. One
	- d. 24
- 25. Define the term *broadcast domain*.
	- a. A set of devices that if one device sends a broadcast frame all other devices will receive that frame in the same broadcast domain.
	- b. A set of devices that will send out frames from all ports except the ingress port.
	- c. All devices, equipment, and hosts on a LAN segment.
	- d. A domain used to send information to all users on that network segment.
- 26. If you borrow 3 bits from the host portion of the network address when subnetting a network, how many subnets will you create?
	- a. 3
	- b. 4
	- c. 6
	- d. 8
- 27. Given the network address 172.16.0.0/18, what is the subnet mask address?
	- a. 255.255.128.0
	- b. 255.255.192.0
	- c. 255.255.240.0
	- d. 255.255.255.0
- 28. A simple method that Administrators use to help secure the switch from unauthorized access is to  $\qquad \qquad$ 
	- a. unplug cables from unused ports.
	- b. set up a traffic monitoring system on the switch.
	- c. disable all unused ports.
	- d. keep the switch locked in the MDF.
- 29. VLANs are implemented for which of the following reasons:
	- a. Segmentation of the network for security purposes
	- b. To improve network performance
	- c. Implement access and security policies according to specific groups
	- d. All of the above
- 30. Which of the listed port numbers are for FTP?
	- a. 18, 19
	- b. 20, 21
	- c. 22, 23
	- d. 24, 25
- 31. When designing an ACL, which is *not* the rule of Three P's?
	- a. Onc ACL per protocol
	- b. Onc ACL per direction
	- c. One ACL per device
	- d. One ACL per interface
- 32. If the Network Administrator is writing an ACL and enters the following at the prompt Router (config) #access-list 103 permit tcp 192.168.30.0 0.0.0.255 any eq 21 what application is being allowed through this ACL?
	- a. HTTP
	- b. FTP
	- c. Telnet
	- d. SSH
- 33. What is a trunk connection?
	- a. Data and voice sent on the same interface
	- b. The link of a VLAN that is referred to as the native VLAN for that specific port
	- c. Link that provided access for multiple VLANs
	- d. VLAN connection to the default gateway

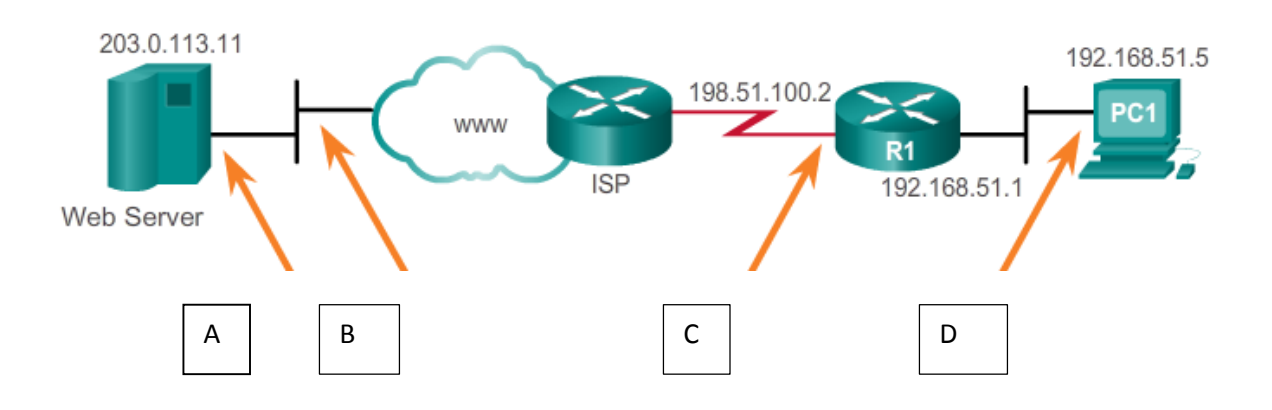

34. Refer to the above diagram to answer questions 34 and 35.

Segment "A" refers to which NAT address:

- a. Inside Local
- b. Outside Global
- c. Inside Global
- d. Outside Local
- 35. Segment "C" refers to which NAT address?
	- a. Inside Local
	- b. Outside Global
	- c. Inside Global
	- d. Outside Local
- 36. STP (Spanning Tree Protocol) was developed to address which of the following issues?
	- a. Loops and duplicate frames
	- b. Loops and broadcast storms
	- c. Duplicate frames and link redundancy
	- d. Loops and port aggregation
- 37. STP uses the Spanning Tree Algorithm (STA) which defines the port roles based on path cost. Which of the roles listed below are *not* roles defined by the STA?
	- a. Root Port
	- b. Alternate Port
	- c. Edge Port
	- d. Designated Port
- 38. Which of the devices listed below will the Network Administrator most commonly use to connect multiple devices on the same LAN?
	- a. Router
	- b. Switch
	- c. Hub
	- d. Bridge
- 39. What is the *most* cost-effective method of relieving port congestion caused by increased traffic between switches?
	- a. Add a router between switches
	- b. Port aggregation
	- c. Increase the number of VLANs
	- d. Increase the switch-to-switch uplink connection speed

40. The Bluetooth IEEE 802.15 standard long distance range is \_\_\_\_\_\_\_\_\_\_\_\_\_.

- a. 10 meters
- b. 20 meters
- c. 50 meters
- d. 100 meters

\_\_\_\_\_\_\_\_\_\_\_.

- 41. When wireless clients interconnect via a wireless router or AP, it is considered to be a(n)
	- a. Ad Hoc mode
	- b. Basic Service Area (BSA)
	- c. Infrastructure mode
	- d. Extended Service Set (ESS)

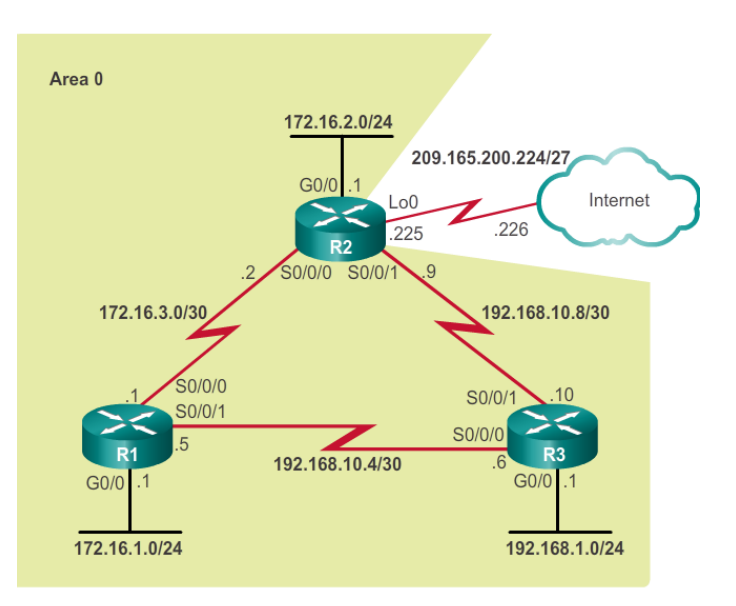

- 42. Refer to the diagram above. If the Network Administrator has decided to create a default route to the service provider, what is the command to create the default route?
	- a. ip route 0.0.0.0 0.0.0.0 209.165.200.225
	- b. ip route 0.0.0.0 0.0.0.0 209.165.200.226
	- c. ip route 209.165.200.225 0.0.0.0 0.0.0.0
	- d. ip route 209.165.200.226 0.0.0.0 0.0.0.0
- 43. A Network Administrator is tasked with designing an expanded network for the company. After discussion with various branches of the company, it is decided to use the Cisco three-layer hierarchical model design. Which of the layers is *not* part of this model?
	- a. Core
	- b. Access
	- c. Intermediate
	- d. Distribution
- 44. WAN operations focus mainly of which two layers?
	- a. One and two
	- b. Three and four
	- c. Five and six
	- d. Six and seven

45. On a WAN connection, which connection requires a clock rate?

- a. DTE
- b. CPE
- c. DCE
- d. CO

46. A disadvantage of leased lines in a WAN architecture is \_\_\_\_\_\_\_\_\_\_\_\_\_\_\_\_\_\_\_.

- a. simplicity
- b. quality
- c. cost
- d. availability
- 47. A WAN technology that provides the user with cost savings, security, scalability, and compatibility with broadband technologies is \_\_\_\_\_\_\_\_\_\_\_\_\_\_\_\_\_\_\_.
	- a. ISDN
	- b. DSL
	- c. Frame-Relay
	- d. VPN
- 48. Which WAN technology utilizes a permanent dedicated point-to-point connection?
	- a. Frame-Relay
	- b. ATM
	- c. VPN
	- d. Leased lines
- 49. Time-Division Multiplexing, (TDM) operates at which layer of the OSI model?
	- a. Layer 1
	- b. Layer 3
	- c. Layer 5
	- d. Layer 2
- 50. Which tunneling protocol, developed by Cisco, can encapsulate a wide variety of packets inside IP tunnels, creating virtual point-to-point links to Cisco routers at remotes points over an IP internetwork?
	- a. L2TP
	- b. SSH
	- c. VPN
	- d. GRE